## **Introducing the New Panther Portal for Students Launching Summer 2022**

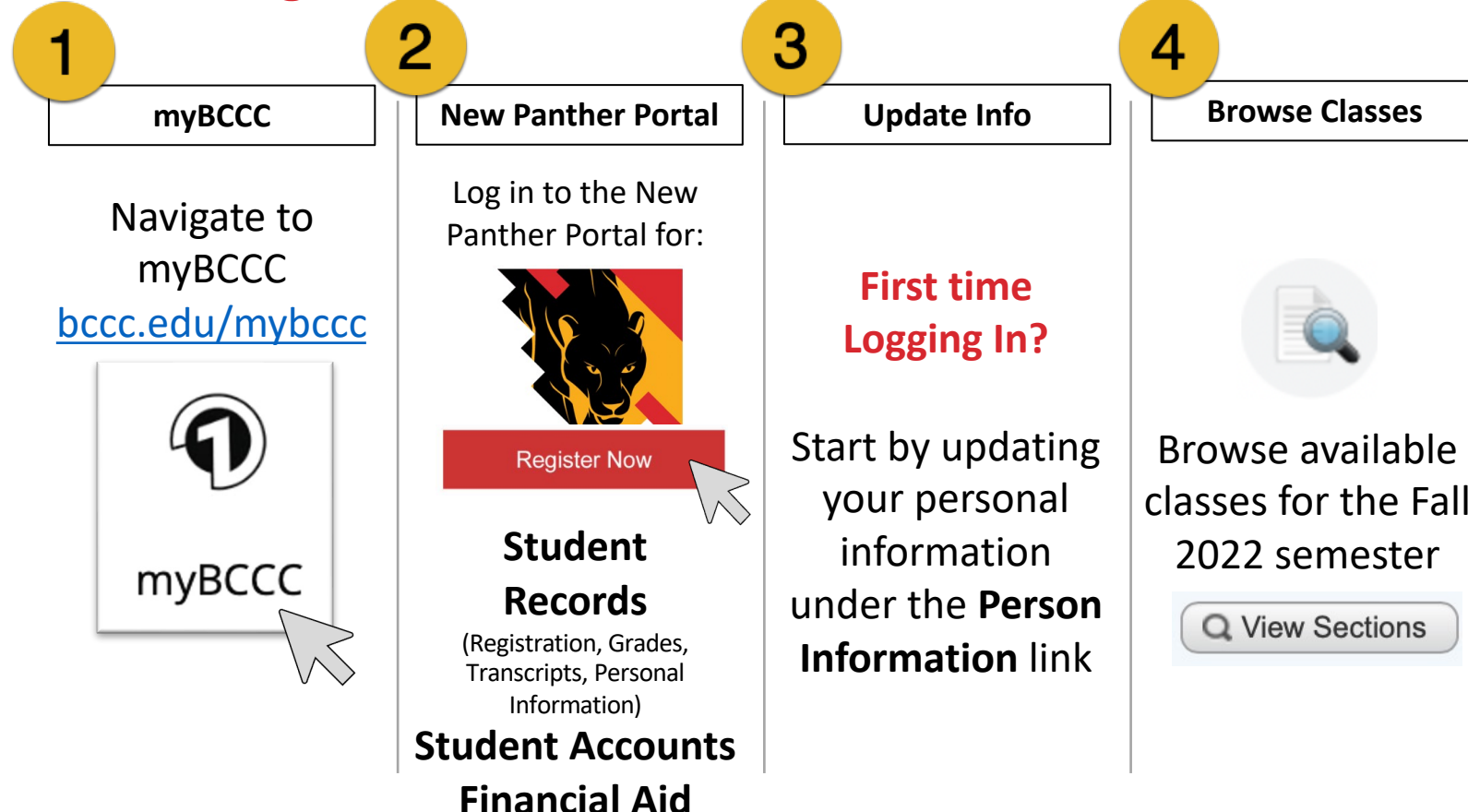

Note: If you never logged in from a BCCC computer classroom, your initial password starts with BCCc\_followed by year of birth in fo **(YYYYMMDD) plus the first initial of your first name.**

**Example:** John Smith was born July 20, 1990. **In the student of the Username:** *Inith@student.bccc.edu* **Initial part of the student of the student** of the student of the student of the student of the student of the stude

**Need Help with Registration? Registrar's Office 410-462-7777** or via email at registrar@bccc.edu

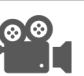

View Registration Video Tutorial at bccc.edu/register

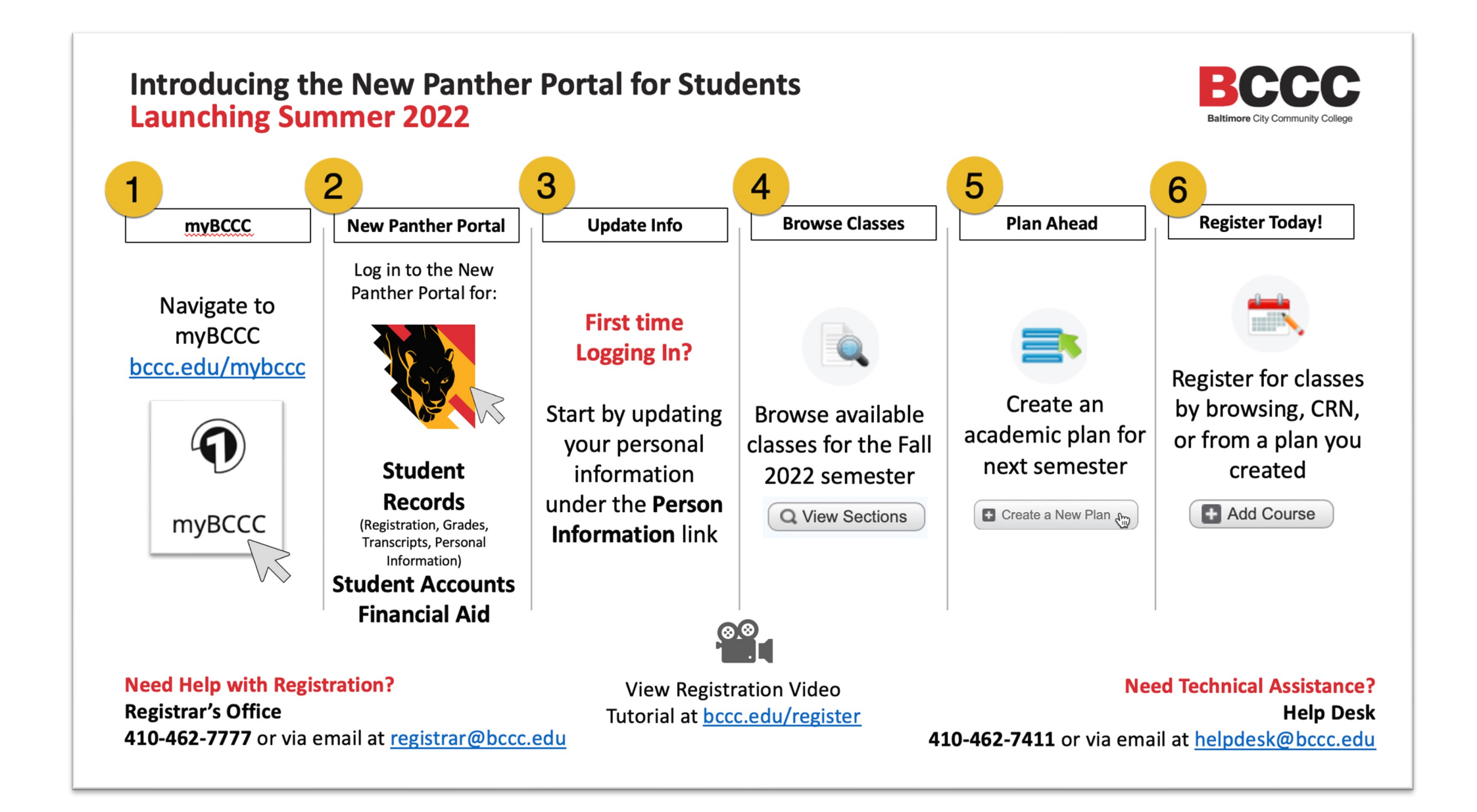